## **CUNYfirst Managing Your Account: Changing Your CUNYfirst Password Guide**

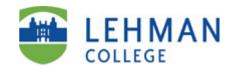

|                             | Step |
|-----------------------------|------|
|                             | 1.   |
|                             | 2.   |
| ur<br>ew                    |      |
| ure<br>change<br>vord       |      |
| 13311010                    |      |
|                             |      |
| least 1<br>at least<br>cone |      |
|                             |      |
| our<br>n.                   |      |
|                             |      |
|                             |      |
|                             |      |
|                             |      |
|                             |      |